# [Workshop Jak se připravit na změnu knihovního softwaru](https://bulletinskip.skipcr.cz/vsechna-cisla/prohlizet-cisla/2019-rocnik-28-cislo-3/workshop-jak-se-pripravit-na-zmenu-knihovniho) **[1]**

## **Autor:**

[CERNIŇÁKOVÁ, Eva](https://bulletinskip.skipcr.cz/vsechna-cisla/autori/cerninakova-eva) [2], [JANSOVÁ, Linda](https://bulletinskip.skipcr.cz/vsechna-cisla/autori/jansova-linda) [3]

## **Číslo:**

[2019, ročník 28, číslo 3](https://bulletinskip.skipcr.cz/vsechna-cisla/prohlizet-cisla/2019-rocnik-28-cislo-3) [4]

## **Rubrika:**

• [Trendy v knihovnách](https://bulletinskip.skipcr.cz/vsechna-cisla/rubriky/trendy-v-knihovnach) [5]

## **Klíčová slova:**

• [knihovní software](https://bulletinskip.skipcr.cz/vsechna-cisla/klicova-slova/knihovni-software) [6]

## **Region:**

[01 Praha](https://bulletinskip.skipcr.cz/vsechna-cisla/regiony/01-praha) [7]

Dne 7. října 2019 se v prostorách Národní knihovny ČR uskutečnil seminář [Informační technologie](https://www.skipcr.cz/regiony/01-praha/akce/skip-pro-praxi/seminar-informacni-technologie-v-knihovnach-2019/) [v knihovnách 2019](https://www.skipcr.cz/regiony/01-praha/akce/skip-pro-praxi/seminar-informacni-technologie-v-knihovnach-2019/) [8], jehož hlavní náplní byl workshop Jak se připravit na změnu knihovního softwaru. Akci, které se zúčastnilo celkem 24 zájemců z ČR i ze Slovenska, uspořádala [pražská](https://www.skipcr.cz/regiony/01-praha/) [organizace SKIP](https://www.skipcr.cz/regiony/01-praha/) [9] ve spolupráci s [Národní knihovnou ČR](https://www.nkp.cz/) [10], [Knihovnou Jabok](https://knihovna.jabok.cz/cs) [11] a [Osvobozenou](https://www.osvobozena-knihovna.cz/cs) [knihovnou, z. s.](https://www.osvobozena-knihovna.cz/cs) [12]

Seminář zahájila PhDr. Linda Jansová, Ph.D., z Národní knihovny ČR. Po uvítání účastníků připomněla, že akce navazuje na seminář Evergreen v českých knihovnách (první proběhl v roce 2013), jehož záběr byl v roce 2018 díky diskusi Modely provozu knihovního softwaru očima knihoven jako jeho uživatelů tematicky rozšířen. Shrnula také [výsledky ankety věnované svobodnému softwaru a jeho](https://docs.google.com/presentation/d/1vVIIggwWwhZeSWae-y3zgl3pQIWgPQrzRMhv9GTv2eM/edit#slide=id.g64aa3e1fce_0_63) [využití v českých knihovnách](https://docs.google.com/presentation/d/1vVIIggwWwhZeSWae-y3zgl3pQIWgPQrzRMhv9GTv2eM/edit#slide=id.g64aa3e1fce_0_63) [13], kterou pro účastníky červnové valné hromady SKIP a návazné konference Architektura knihoven připravil spolek Osvobozená knihovna.

# **Teoretický úvod**

Pak již následovalo [vystoupení Mgr. Evy Cerniňákové z Knihovny Jabok](https://docs.google.com/presentation/d/1CFblCoDC29PljAznRkWCqVoZfksytYhqHO3TLy93KaI/edit?usp=sharing) [14], která se problematice informačních technologií v knihovnách věnuje na Ústavu informačních studií a knihovnictví Filozofické fakulty Univerzity Karlovy a zároveň je koordinátorkou [společného katalogu SPOK](https://spok.jabok.cuni.cz/eg/opac/home) [15]. Ve své přednášce zdůraznila nejpodstatnější aspekty, které se vztahují k přípravě knihovny na změnu knihovního softwaru (systému). Připomněla, že **tuto změnu je vhodné pojímat jako projekt**. Je důležité si uvědomit, že se nejedná o záležitost jednotlivce, ale o **týmovou práci**. Podstatnou úlohu hraje jak komunikace se zřizovatelem, tak s pracovníky knihovny.

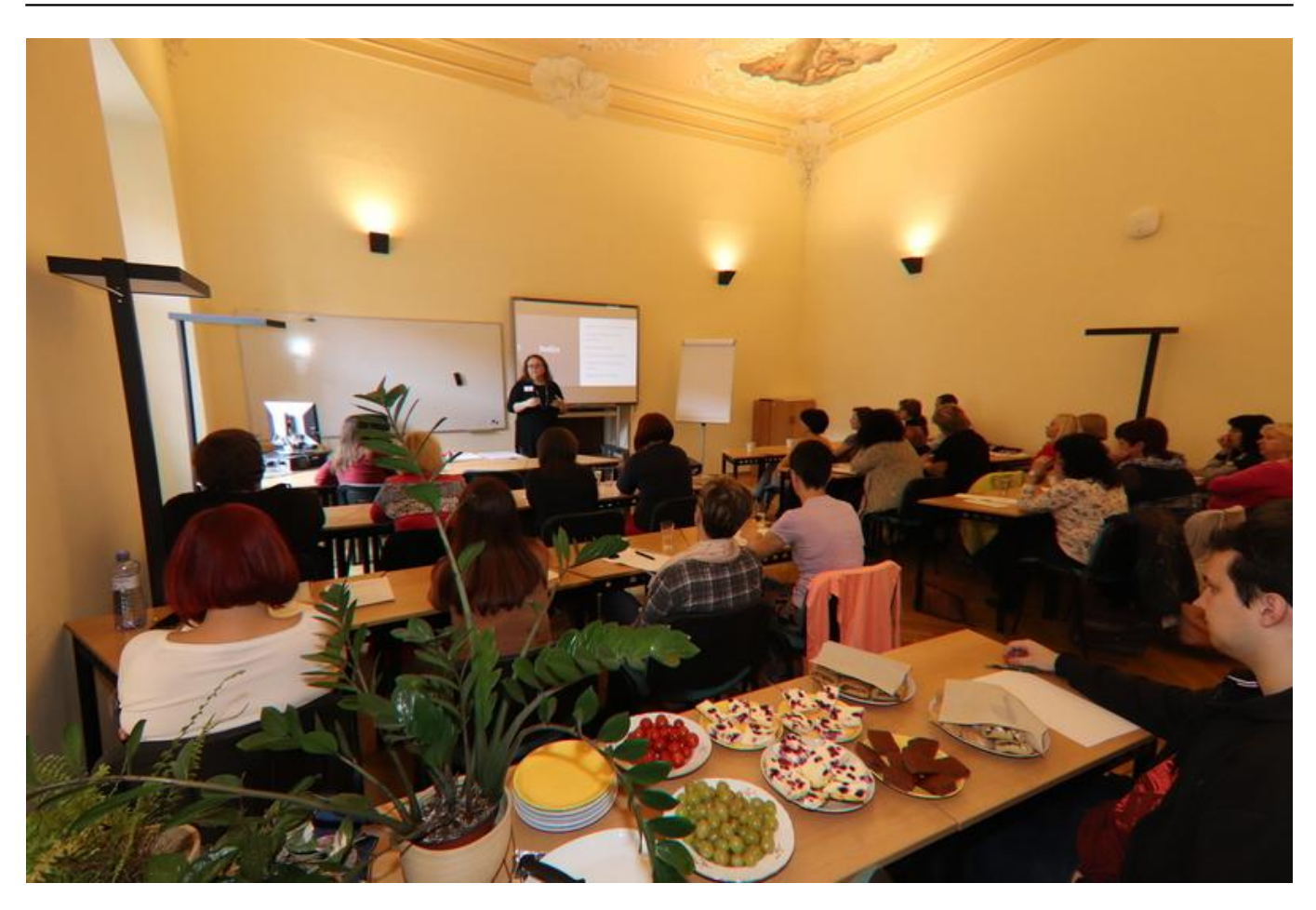

## [16] *Úvodní část semináře*

Mezi první **přípravné kroky** by mělo patřit vytvoření časového plánu (obecně se – počítáno od prvních úvah o změně – doporučuje uvažovat o cca 18 měsících), rozmyšlení strategie přechodu, stanovení rozpočtu, příprava knihovního fondu a rovněž příprava dat (je třeba zvážit, která data budou převáděna, zda půjde např. i o objednávky). U dosud neautomatizovaných knihoven je nutno přidat krok spočívající v získání předčíslí čárového kódu, sigly a vyřízení dalších administrativních záležitostí.

Je také nezbytné **analyzovat** situaci a směřování knihovny, potřeby uživatelů a širší komunity, pracovní postupy, dostupné finanční a personální zdroje a technické a technologické zázemí a možnost rozšíření spolupráce knihovny o další subjekty.

Při **samotném procesu výběru softwaru** doporučila přednášející věnovat dostatečnou pozornost vytvoření seznamu požadovaných funkcí, volbě způsobu provozu, stanovení hodnoticích kritérií, procesu získávání informací o dostupných softwarech (získávání informací by nemělo být pouze věcí vedení, měli by se na něm podílet i řadoví zaměstnanci), oslovení potenciálních dodavatelů (vypsání výběrového řízení) a v neposlední řadě hodnocení obdržených nabídek.

Pokud se týká **praktické přípravy na změnu**, podstatnými kroky jsou uzavření smlouvy, nastavení [systému a převod dat, testování, školení pracovní](https://bulletinskip.skipcr.cz/sites/default/files/images/648/cerninakova1.jpg)ků (s využitím vlastních dat knihovny), informační kampaň pro uživatele a zajištění rutinního provozu.

Ještě **po změně** (po tzv. dnu D, který se volí s ohledem na provoz knihovny) často následuje ladění funkcí (to obvykle trvá několik měsíců); nemělo by se zapomínat ani na hodnocení změny a na uzavření původního softwaru.

Po celou dobu přípravy i realizace změny je velmi důležité udržovat motivaci pracovníků knihovny, připomínat, proč je změna potřebná a co přinese pracovníkům i uživatelům. Přednášející také doplnila, že i v období po realizaci přechodu na nový software je žádoucí přemýšlet o dalším rozvoji, sledovat trendy i požadavky uživatelů a možnosti zapojení se do kooperativních projektů.

Všechny výše uvedené dílčí aspekty změny knihovního softwaru jsou podrobně rozebrány v **nové online metodické příručce** [Připravujeme změnu knihovního softwaru](https://prirucky.ipk.nkp.cz/aks/start) **[17]**, kterou připravil Knihovnický institut Národní knihovny ČR.

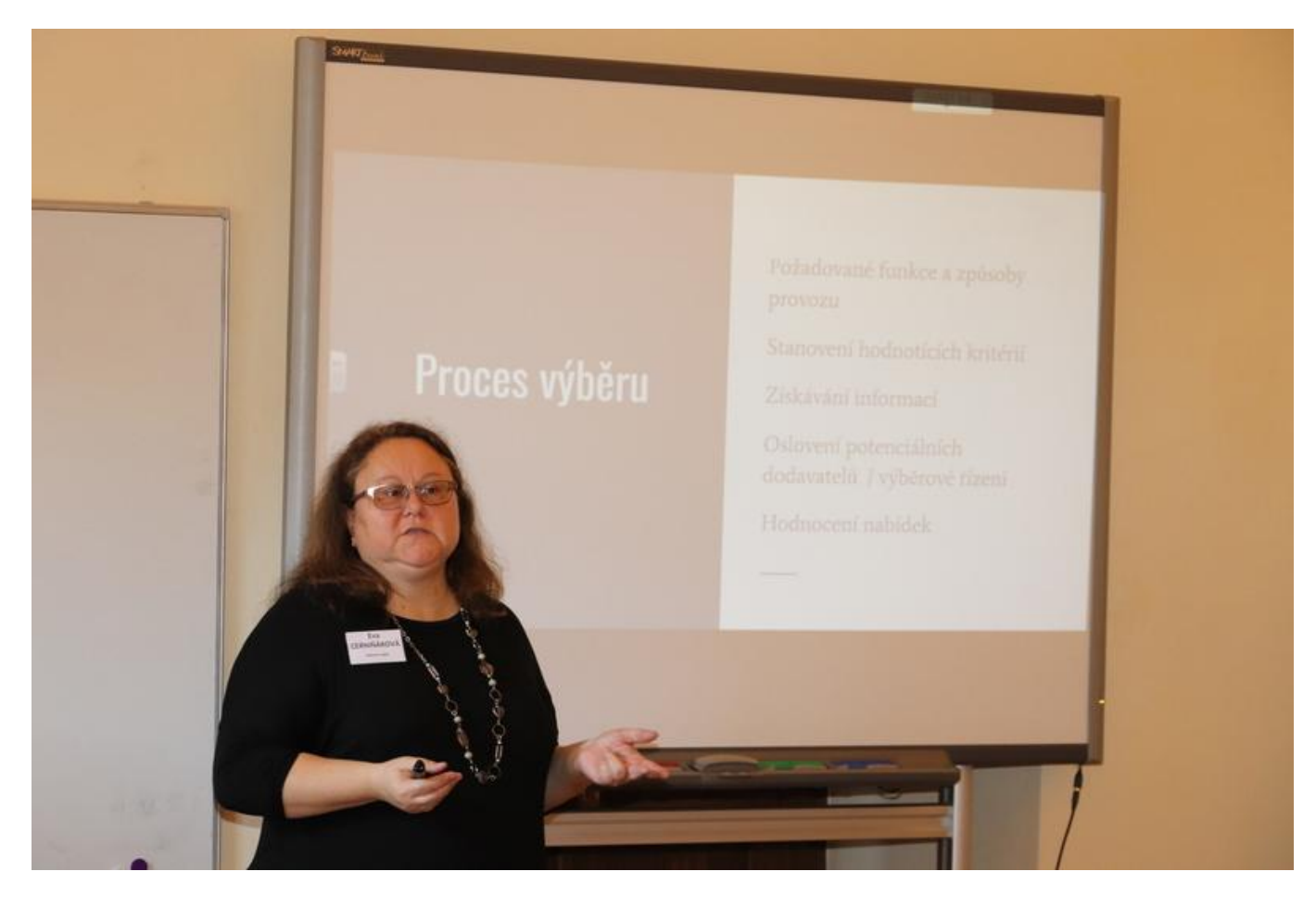

[18] *Mgr. Eva Cerniňáková z Knihovny Jabok*

# **Organizace workshopu**

V návaznosti na teoretické základy problematiky L. Jansová seznámila přítomné s organizací workshopové části semináře a především s cílem workshopu. Tím bylo jednak sdílet praktické zkušenosti vztahující se k provozu a změně knihovního softwaru, jednak zjistit, co je podle zkušeností účastníků workshopu při přípravě knihovny na změnu knihovního softwaru nejdůležitější.

Workshop byl založen na práci ve skupinách. Těch bylo celkem pět, z toho se ve čtyřech případech jednalo o pětičlenné skupiny a v jednom případě o skupinu čtyřčlennou. Do skupin byli účastníci rozděleni náhodně (na základě barvy kuličky, kterou si vylosovali při prezenci). Díky tomu byli ve skupinách zastoupeni pracovníci z různých typů knihoven.

Náplň dílny připravila E. Cerniňáková. Vycházela přitom jednak z obsahu diskuse [Modely provozu](https://www.skipcr.cz/regiony/01-praha/akce/skip-pro-praxi/evergreen-v-ceskych-knihovnach-2018) [knihovního softwaru očima knihoven jako jeho uživatelů](https://www.skipcr.cz/regiony/01-praha/akce/skip-pro-praxi/evergreen-v-ceskych-knihovnach-2018) [19], která se uskutečnila v říjnu 2019, jednak z workshopu Příprava projektu změny knihovního softwaru, který byl součástí pátého ročníku konference [Elektronické služby knihoven](https://www.kfbz.cz/elektronicke-sluzby-knihoven-konference) [20], jenž proběhl v květnu 2019 ve Zlíně.

Otázky, kterým byla věnována pozornost, přihlášení obdrželi týden před seminářem, takže o různých dílčích aspektech tématu mohli přemýšlet předem a být na workshop informačně připraveni. Tato příprava zároveň přispěla k tomu, že bylo možné věnovat více prostoru samotným diskusím ve skupinách.

Práce ve skupinách probíhala tak, že každá skupina měla k dispozici otázky, ke kterým zvolený zapisovatel (jeden z členů skupiny) zaznamenával odpovědi všech členů skupiny. Po ukončení práce ve skupinách byly souhrnné výsledky zaznamenávány na papírovou tabuli (flipchart).

Nyní již uveďme konkrétní otázky, na které byly hledány odpovědi:

## 1.

Název knihovny

2.

Typ knihovny (veřejná, odborná, popř. možno více upřesnit)

3.

Počet zaměstnanců (přepočtených úvazků)

4.

Počet knihovních jednotek

5.

Počet uživatelů

6.

Vaše pozice v knihovně

## 7.

Který knihovní software používáte (pokud víte, prosím upřesněte i jeho verzi)?

## 8.

Od kterého roku Vaše knihovna tento software používá?

## 9.

Kdo se o provoz softwaru ve Vaší knihovně stará (externí firma, zaměstnanci, popř. jak jsou činnosti rozděleny)?

## 10.

V jaké podobě software provozujete (software jako služba, vlastní instalace na hardwaru na vlastním hardwaru, vlastní instalace na hardwaru u externí firmy, společná instalace softwaru používaná více knihovnami apod.)?

#### 11.

Jak velké personální kapacity věnujete ve své knihovně provozu knihovního softwaru?

## 12.

Jak jste se stávajícím modelem provozu spokojeni? Vidíte v některých oblastech rezervy (pokud ano, jaké konkrétně)?

## 13.

Čeho si na Vámi používaném knihovním softwaru ceníte?

#### 14.

Co považujete za jeho hlavní nevýhodu?

## 15.

Uvažujete o změně knihovního softwaru (přechodu na zcela odlišný software nebo novou verzi stávajícího softwaru, pokud ji dodavatel nabízí)? Pokud ano, proč?

Jak byste při přechodu na nový knihovní software postupovali? Čím byste v rámci příprav začali? Kde byste hledali potřebné informace?

17.

Co podle Vás představuje největší rizika přechodu na nový knihovní software (případně přechodu na novou verzi stávajícího softwaru)?

18.

Uvažujete o zachování stejného modelu provozu knihovního softwaru nebo spíše o jeho změně?

19.

Co považujete za důležité?

20.

S čím si nevíte rady (potřebujete pomoci)?

21.

Jaké jsou Vaše aktuální nebo dřívější zkušenosti v této oblasti (příklady dobré praxe, na co si dát pozor, co byste udělali jinak, kdybyste byli věděli, co víte teď)?

Byly tedy zařazeny jak otázky základní/identifikační (především název knihovny a základní statistické údaje o knihovně), tak otázky, jejichž smyslem bylo zjistit konkrétní fakta vztahující se k provozu aktuálně používaného knihovního softwaru i plány v této oblasti do budoucna a představy o jejich praktické realizaci.

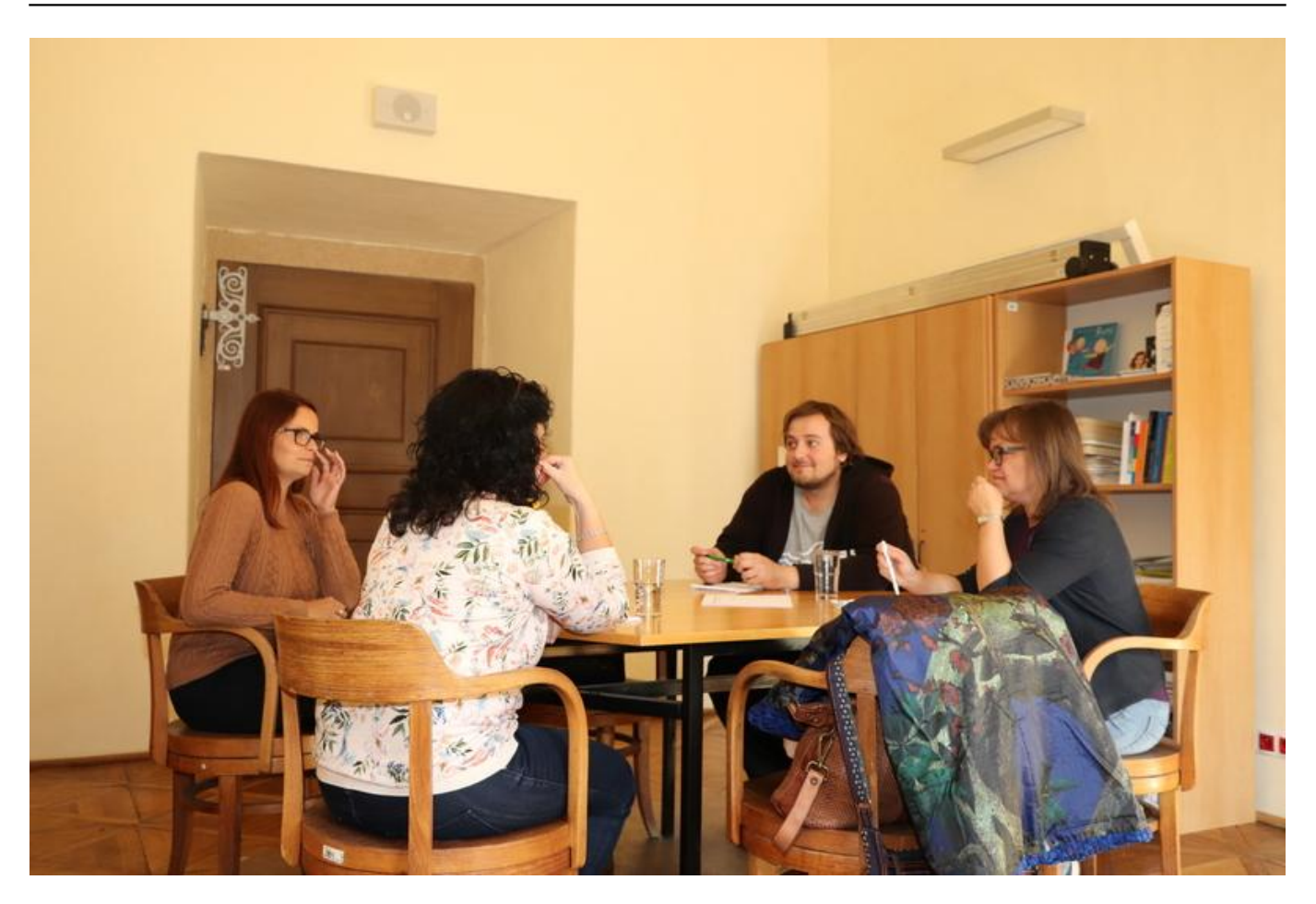

[21] *Jedna ze skupin při práci*

# **Výsledky práce skupin**

Pokud se týká **typu knihovny**, 14 účastníků workshopu pracovalo ve veřejných knihovnách a zbylých deset v knihovnách odborných. Zastoupeni byli jak pracovníci **malých knihoven** (nejmenší byly dvě knihovny s jedním přepočteným úvazkem), **tak pracovníci knihoven středních a velkých** (největší knihovnou byla knihovna se 130 přepočtenými úvazky). Z hlediska **velikosti knihovního fondu** se rovněž jednalo o široké spektrum knihoven – dvě nejmenší knihovny disponovaly 26 tisíci svazky, naopak největší instituce 2,5 miliony knihovními jednotkami. **Počet uživatelů** se pohyboval od pouhých padesáti do čtyřiceti tisíc. Při prezentaci výsledků práce skupin byli účastníci požádáni o hrubou kategorizaci knihoven podle velikosti; takto bylo zjištěno následující rozložení: **pět malých, dvanáct středních a sedm velkých knihoven**.

Pokud se týká **pracovního zařazení** zúčastněných, v devíti případech šlo o vedoucí knihoven, v sedmi případech o systémové knihovníky a v osmi případech o knihovníky odborné (v případě, že daná osoba zastávala v knihovně více úloh, byla vybrána vyšší pozice, tj. např. pokud někdo byl vedoucí knihovny a zároveň systémový knihovník, je započítán mezi vedoucí knihovny; odbornými knihovníky jsou v tomto pracovním členění míněni všichni knihovníci, kteří nepracují na pozici systémového knihovníka).

Pestré bylo i **zastoupení** jednotlivých **knihovních softwarů** – osm knihoven používalo Clavius, šest Aleph, čtyři Virtuu a vždy po jedné knihovně další softwary (ARL, Bach, DaWinci (Medvik), OCLC-OLIB, Tritius a Verbis).

Nejdéle aktuálně používaným knihovním softwarem byl OCLC-OLIB (od roku **1996**), nejkratší dobu (od roku **2019**) byl v jedné z knihoven využíván Tritius. Nejčastěji (v pěti případech) se jako rok, od něhož je používán aktuální software, vyskytoval rok 2005.

Pokud se týká toho, **kdo se o provoz softwaru v knihovnách stará**, podařilo se identifikovat šest případů, kdy se o software stará knihovna vlastními silami (s využitím pracovní kapacity svých zaměstnanců), osm případů, kdy software spravuje externí subjekt, šest případů, kdy se o správu dělí pracovníci knihovny a externí subjekt, a konečně čtyři případy (vysokoškolské knihovny), kdy na správě spolupracují pracovníci knihovny s jinou organizační složkou instituce (výpočetním centrem).

Pokud jde o **formu provozu softwaru**, v sedmnácti případech knihovny využívají vlastní instalace a v sedmi případech se jedná o službu poskytovanou externím subjektem.

Z hlediska **pracovních úvazků věnovaných správě knihovního softwaru** se nejčastěji (v devíti případech) objevoval jeden úvazek, na druhém místě se (s šesti výskyty) umístil nulový úvazek (to souvisí s provozem zajišťovaným externě), na třetím místě (v pěti případech) dva úvazky. Ve třech knihovnách se problematice věnují pracovníci v rozsahu 1,5 přepočteného úvazku, v jedné knihovně se vyskytuje poloviční úvazek.

Na otázku, zda jsou **se stávajícím způsobem provozu knihovního softwaru spokojeni**, čtrnáct účastníků workshopu odpovědělo kladně (pět je určitě spokojeno, devět spíše spokojeno) a deset záporně (tři jsou spíše nespokojeni a sedm je určitě nespokojeno).

U následujících otázek – na rozdíl od těch dosavadních – již neplatí, že součet vyskytujících se odpovědí odpovídá celkovému počtu účastníků workshopu (tj. číslu 24); v těchto případech mohlo být uvedeno více odpovědí zároveň.

Na aktuálně používaném softwaru **si účastníci cení** především:

otevřenosti dat ve smyslu přístupu do databáze (sedm výskytů);

sdílené katalogizace (šest výskytů);

jednoduchosti (šest výskytů);

uživatelské přívětivosti (pět výskytů);

spolehlivosti (čtyři výskyty);

rychlosti (čtyři výskyty);

funkčnosti (dva výskyty);

- podpory firmy (dva výskyty);
- rozšiřitelnosti (jeden výskyt);
- zajištěného vývoje a sledování trendů (jeden výskyt).

**Z nevýhod** byly zmiňovány:

- ukončený vývoj (devět výskytů);
- pomalost (sedm výskytů);
- zastaralý systém (šest výskytů);
- finanční náročnost (pět výskytů);
- nedostatečný vývoj (čtyři výskyty);
- malá možnost úprav (tři výskyty);
- skutečnost, že software obsahuje chyby (dva výskyty);
- komunikace s dodavatelem (dva výskyty);
- skutečnost, že systém není online (jeden výskyt);
- neergonomičnost (jeden výskyt);
- složitost (jeden výskyt);
- hardwarová náročnost (jeden výskyt).

Dvanáct účastníků workshopu zmínilo, že jejich knihovna uvažuje o **změně knihovního softwaru** (přechodu na zcela odlišný software nebo novou verzi stávajícího softwaru, pokud ji dodavatel nabízí), devět účastníků uvedlo, že o změnu plánuje výhledově, a pouze tři účastníci odpověděli, že změnu jejich knihovna nemá v plánu.

Při hledání odpovědi na otázku, **jak by při přechodu na nový knihovní software postupovali**, čím by začali a kde by hledali potřebné informace, účastníci uváděli:

- zkušenosti odjinud, tj. z jiných knihoven;
- analýzu dostupných knihovních softwarů;
- analýzu potřeb;
- analýzu procesů;

požadavky zaměstnaců;

- praktické ukázky systémů;
- informace ze vzdělávacích akcí;
	- zachování specifické funkcionality;
- zajištění financí.

## **Z rizik souvisejících se změnou knihovního softwaru** bylo zmíněno:

- nezachování specifických funkcí;
- ztráta dat (nesprávná konverze dat);
- změna procesů;
- nedostatečnost hardwaru (a v souvislosti s tím vícenáklady);
- ztráta kontroly nad daty (cloud);
- panika.

Celkem 17 účastníků uvedlo, že je pro zachování stejného **modelu provozu softwaru**, pět účastníků pro zachování dosavadního modelu nebylo a zbylí účastníci neměli konkrétní názor nebo pro ně tato otázka nebyla důležitá.

V odpovědích na otázku, **co považují při změně softwaru za důležité**, účastníci zdůraznili následující body:

- důkladná příprava;
- mít předem dostatek informací;
- spolupráce knihoven;
- vhodné načasování;
- dobrá podpora ze strany dodavatelů;
- zajištěný vývoj;
- komunikace v rámci instituce;
- spokojenost uživatelů i zaměstnanců;
- funkčnost;
- důvěryhodnost dat (správné statistiky);
- kvalifikovaní školitelé;
- cena;
- nepanikařit.

## **Účastníci si** podle svých vlastních slov **nevědí rady s tím, jak**:

- stanovit kritéria pro výběr;
- získat objektivní informace;
- podrobně analyzovat procesy a potřeby;
- správně převést data;
- správně nastavit nové procesy;
- sehnat peníze.

Na základě svých **dosavadních zkušeností v této oblasti** účastníci workshopu při změně knihovního softwaru doporučovali:

- provést dobrou přípravu, průzkum;
- provést důslednou kontrolu dat;

perfektně formulovat požadavky do výběrového řízení;

nezapomenout na zálohy;

- zhodnotit perspektivnost (vývoje) softwaru;
- spolupracovat při výběru se zaměstnanci;
- testovat;
- neuspěchat to;
- dát si pozor na vše.

Zmíněna byla rovněž negativní zkušenost se zapracováním požadavků a reakcí servisu.

# **Souhrnné výsledky workshopu**

Na základě získaných a vzájemně sdílených odpovědí na výše uvedené otázky proběhla závěrečná diskusní část workshopu, při které byla hledána odpověď na shrnující otázku **Co je při přípravě knihovny na změnu knihovního softwaru nejdůležitější?**

Tato odpověď vznikala tak, že se postupně vyjadřovali všichni účastníci workshopu s tím, že sdělovali pouze svůj souhlas s doposud zaznamenanými body (mohl být vyjádřen i nesouhlas, ale k tomu nedošlo, mezi účastníky panovala shoda) nebo do seznamu přidávali i svůj vlastní bod.

Získané odpovědi byly po workshopu pro přehlednost rozděleny do tří tematických okruhů, jimiž jsou:

- obecné předpoklady realizace projektu;
- prostředí knihovny;
- výběr knihovního softwaru a příprava na přechod.

**Obecnými předpoklady** realizace projektu jsou:

- podpora ze strany zřizovatele;
- dobře nastavené projektové řízení;
- zajištění financí;
- podpora ze strany dodavatele;
- snaha na nic nezapomenout.
- Z hlediska **prostředí knihovny** je nejdůležitější:
	- komunikace v rámci knihovny;
	- udržení morálky v knihovně;
	- motivace pracovníků a uživatelů knihovny (společný tah na branku);
	- identifikace slabých míst knihovny;
	- analýza potřeb uživatelů.

## **Při výběru knihovního softwaru a přípravě na přechod** hrají klíčovou roli:

- analýza možností softwaru vzhledem k potřebám knihovny;
- dostupnost dokumentace funkcí vybraného knihovního softwaru;
- správný výběr knihovního softwaru (se zajištěným vývojem);
- dobrá příprava dat;
- korektní převedení dat.

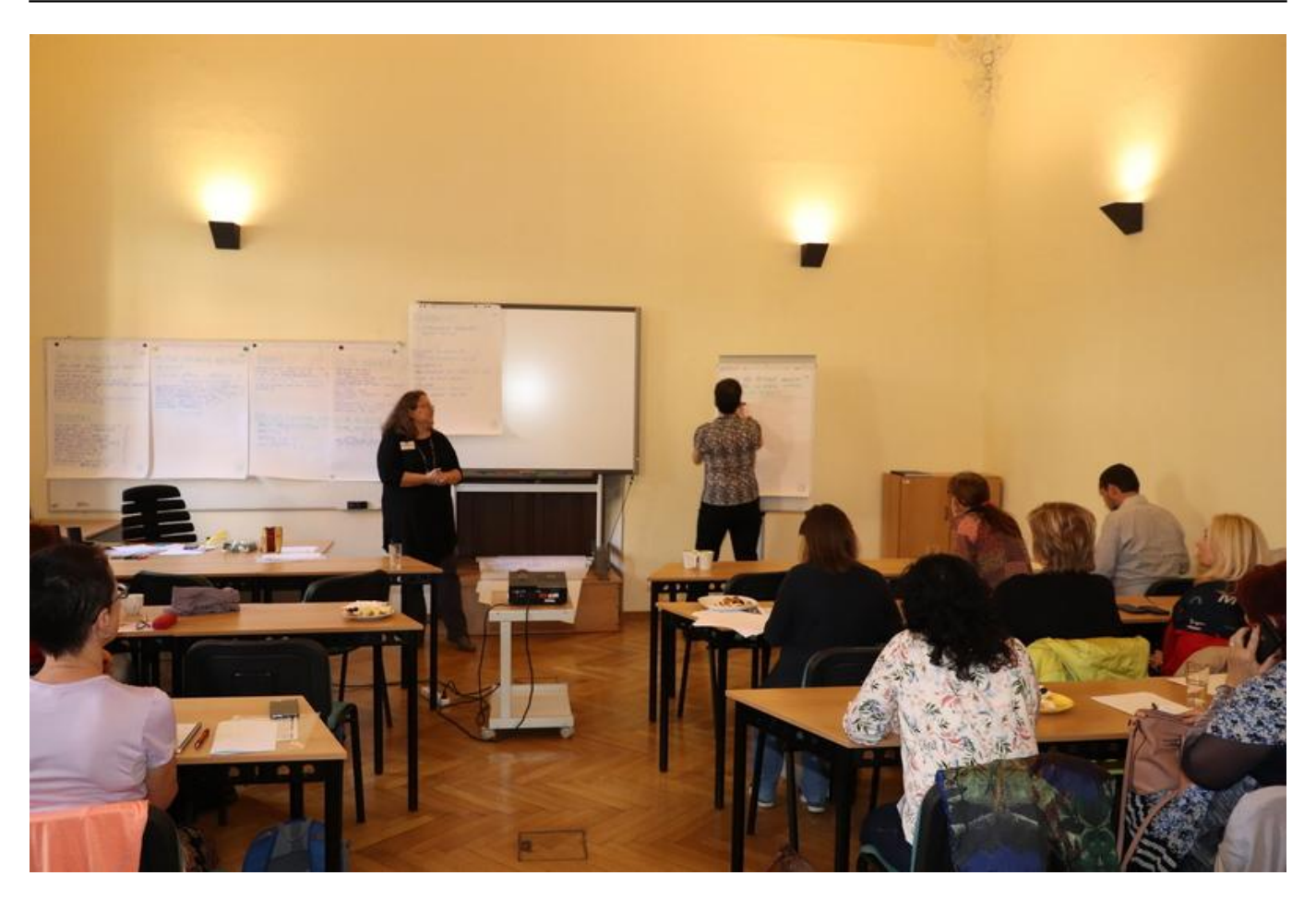

[22] *Hledání odpovědi na závěrečnou otázku*

# **Závěrem**

Podle ohlasů účastníků se workshop, jehož se zúčastnili knihovníci ze všech koutů ČR i z východního Slovenska (nejzápadnější účastník dorazil z Plzně, nejvýchodnější z Bardejova), vydařil. 95 % z 20 účastníků, kteří vyplnili evaluační formulář, akci pokládalo za přínosnou, 60 % účastníků se určitě chystá uplatnit získané poznatky v praxi (dalších 25 % respondentů se je spíše chystá uplatnit) a 90 % z těch, kteří dotazník vyplnili, uvedlo, že má zájem o účast na další akci podobného zaměření. Předběžně proto plánujeme na tuto akci v roce 2020 navázat seminářem/workshopem, který se zaměří na další aspekty vztahující se k provozu informačních technologií v knihovnách.

*Poděkování: Za spolupráci při přípravě podkladů děkujeme Mgr. Lence Maixnerové z Národní lékařské knihovny.*

*Autorem fotografií je Václav Jansa ze spolku Osvobozená knihovna. Další fotografie najdete na*  [Facebooku](https://www.facebook.com/media/set/?set=a.791662847918801&type=3) *[23].*

 **URL zdroje:** https://bulletinskip.skipcr.cz/vsechna-cisla/prohlizetcisla/2019-rocnik-28-cislo-3/workshop-jak-se-pripravit-na-zmenu-knihovniho

## **[Odkazy](https://bulletinskip.skipcr.cz/sites/default/files/images/648/cerninakova4.jpg)**

[1] https://bulletinskip.skipcr.cz/vsechna-cisla/prohlizet-cisla/2019-rocnik-28-cislo-3/workshop-jak-sepripravit-na-zmenu-knihovniho

## **Workshop Jak se připravit na změnu knihovního softwaru**

Bulletin SKIP (https://bulletinskip.skipcr.cz)

[2] https://bulletinskip.skipcr.cz/vsechna-cisla/autori/cerninakova-eva

[3] https://bulletinskip.skipcr.cz/vsechna-cisla/autori/jansova-linda

[4] https://bulletinskip.skipcr.cz/vsechna-cisla/prohlizet-cisla/2019-rocnik-28-cislo-3

[5] https://bulletinskip.skipcr.cz/vsechna-cisla/rubriky/trendy-v-knihovnach

[6] https://bulletinskip.skipcr.cz/vsechna-cisla/klicova-slova/knihovni-software

[7] https://bulletinskip.skipcr.cz/vsechna-cisla/regiony/01-praha

[8] https://www.skipcr.cz/regiony/01-praha/akce/skip-pro-praxi/seminar-informacni-technologie-vknihovnach-2019/

[9] https://www.skipcr.cz/regiony/01-praha/

[10] https://www.nkp.cz/

[11] https://knihovna.jabok.cz/cs

[12] https://www.osvobozena-knihovna.cz/cs

[13] https://docs.google.com/presentation/d/1vVIIggwWwhZeSWae-

y3zgl3pQIWgPQrzRMhv9GTv2eM/edit#slide=id.g64aa3e1fce\_0\_63

[14] https://docs.google.com/presentation/d/1CFblCoDC29PljAznRkWCqVoZfksytYhqHO3TLy93KaI/edi t?usp=sharing

[15] https://spok.jabok.cuni.cz/eg/opac/home

[16] https://bulletinskip.skipcr.cz/sites/default/files/images/648/cerninakova1.jpg

[17] https://prirucky.ipk.nkp.cz/aks/start

[18] https://bulletinskip.skipcr.cz/sites/default/files/images/648/cerninakova2.jpg

[19] https://www.skipcr.cz/regiony/01-praha/akce/skip-pro-praxi/evergreen-v-ceskychknihovnach-2018

[20] https://www.kfbz.cz/elektronicke-sluzby-knihoven-konference

[21] https://bulletinskip.skipcr.cz/sites/default/files/images/648/cerninakova3.jpg

[22] https://bulletinskip.skipcr.cz/sites/default/files/images/648/cerninakova4.jpg

[23] https://www.facebook.com/media/set/?set=a.791662847918801&type=3